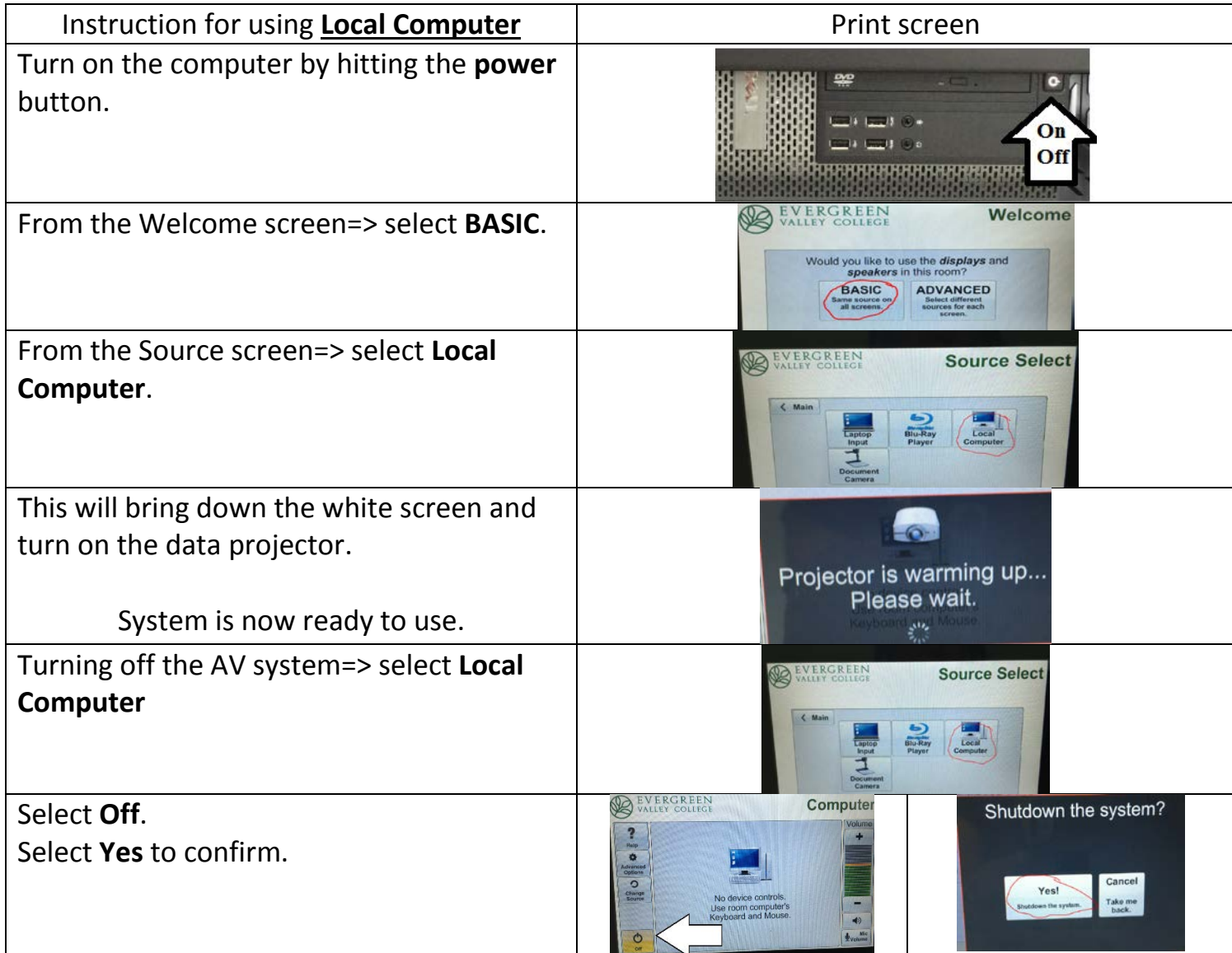

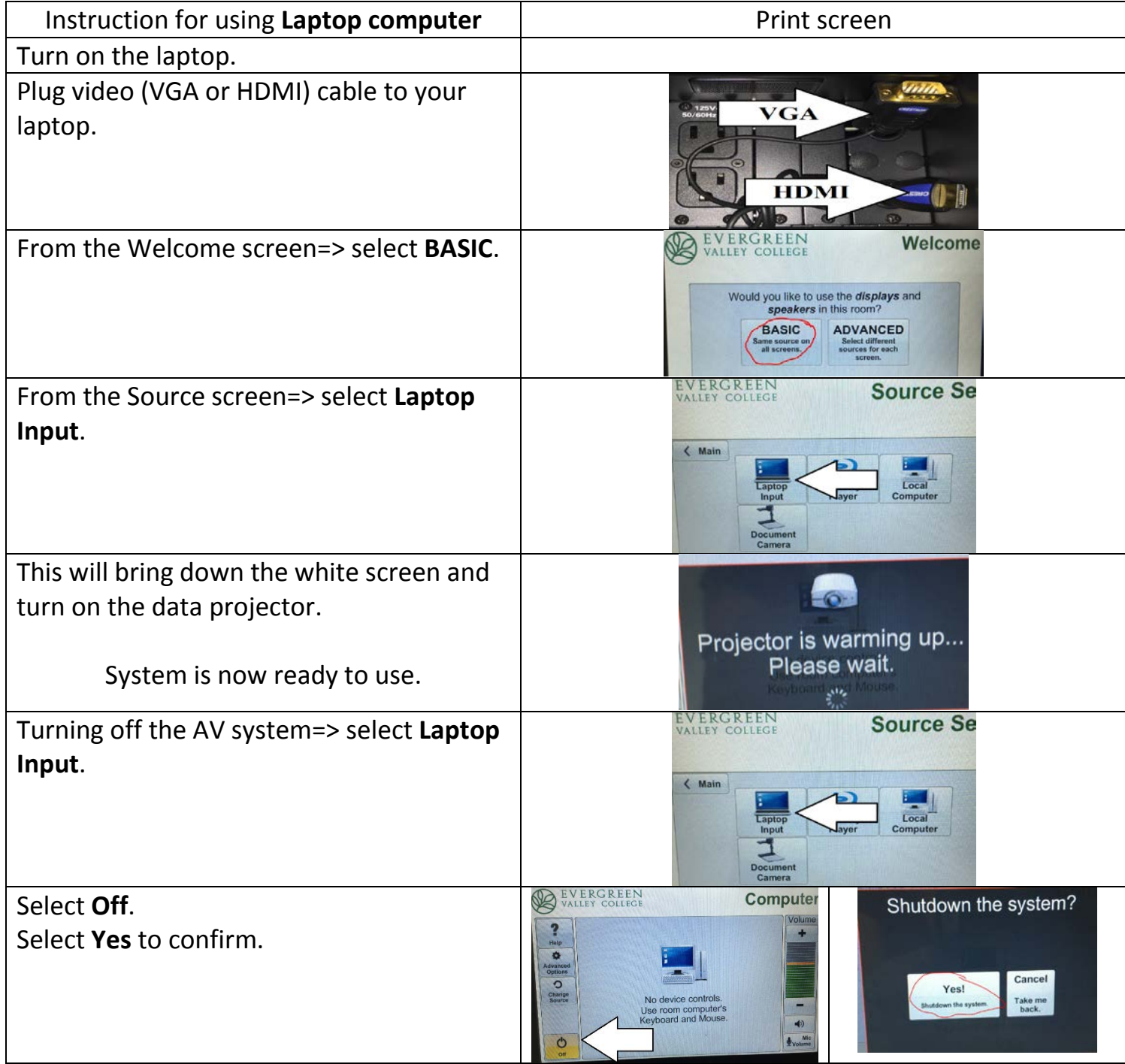

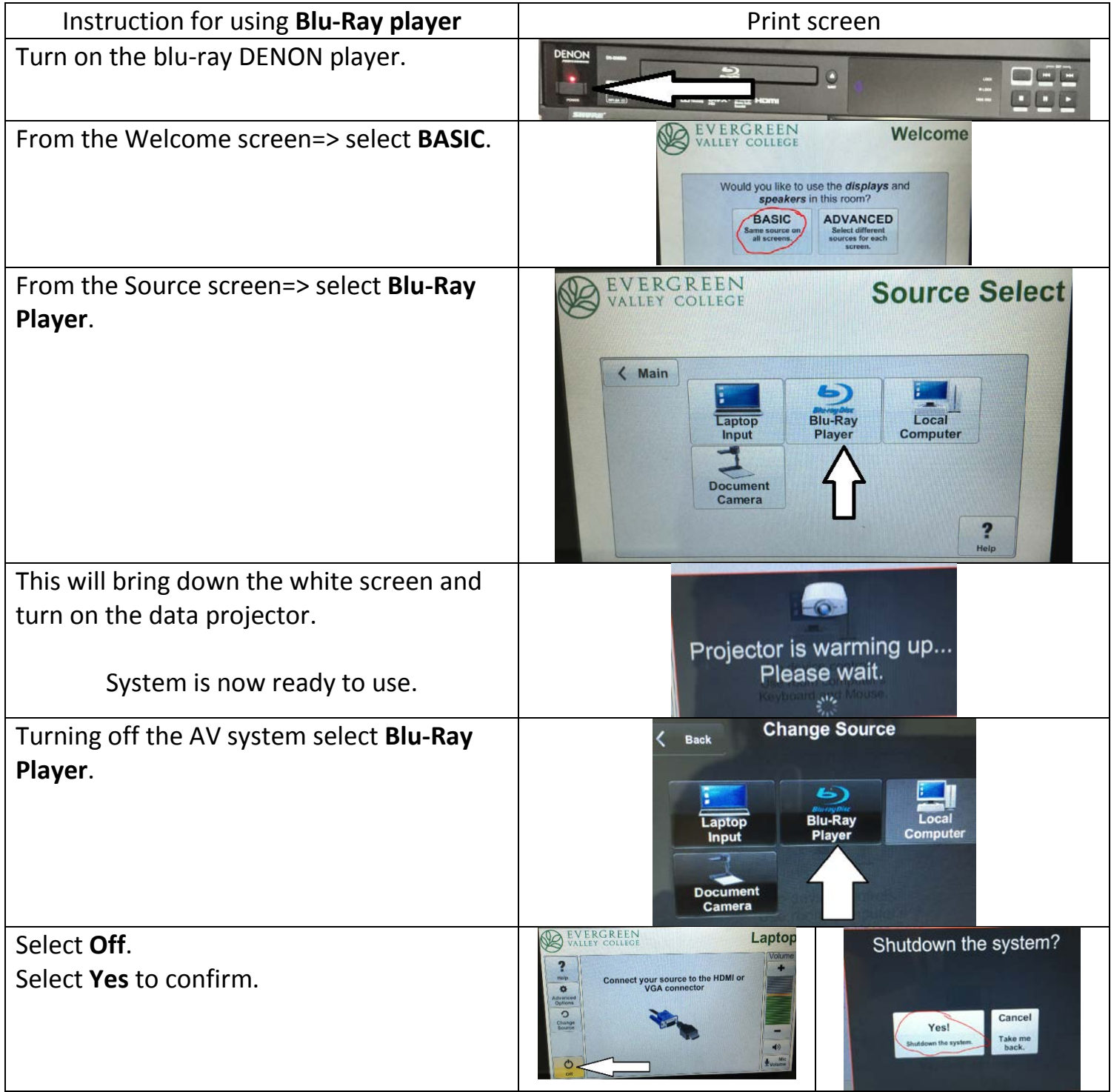

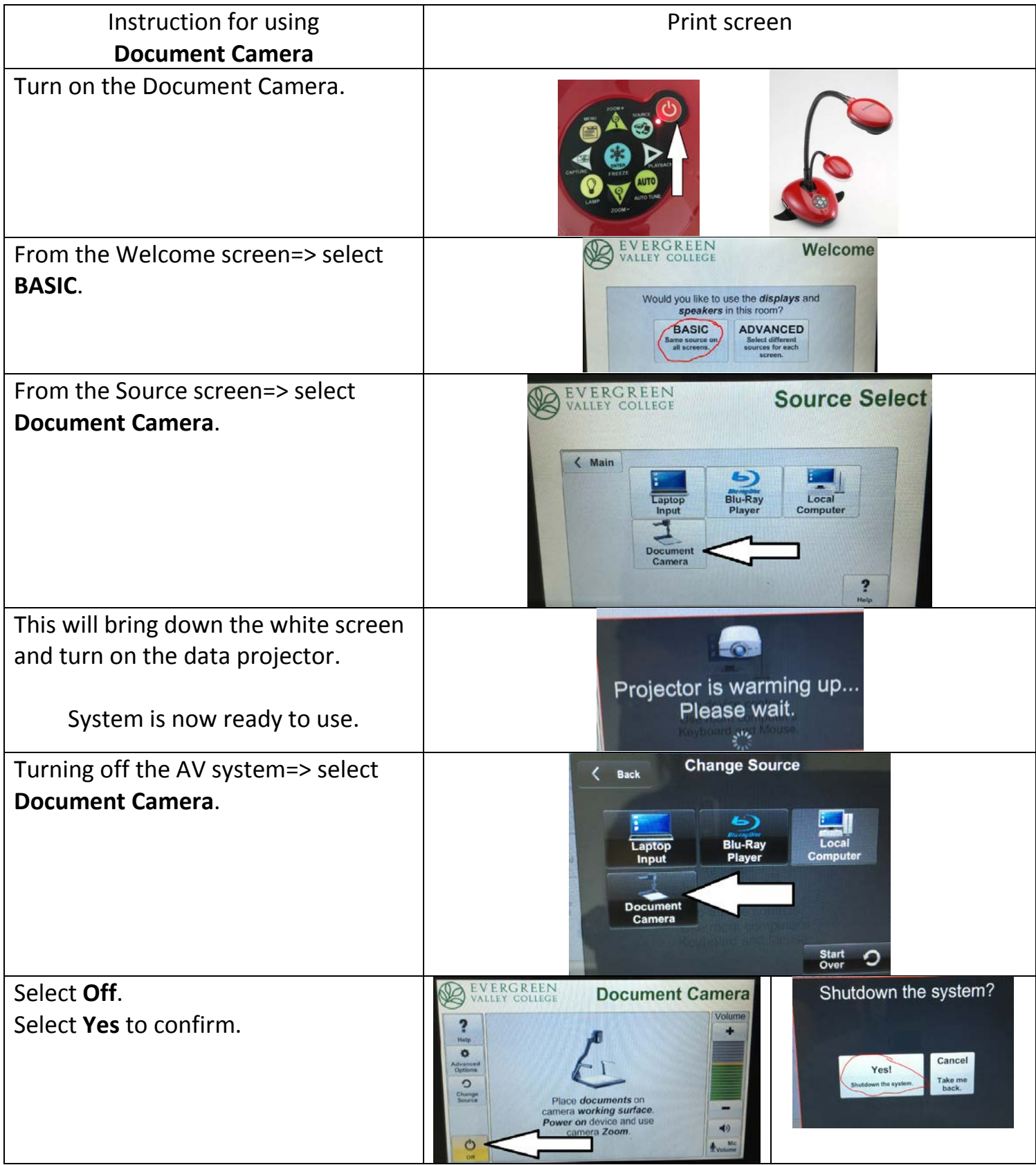

## MS3 building: classroom audio and video system

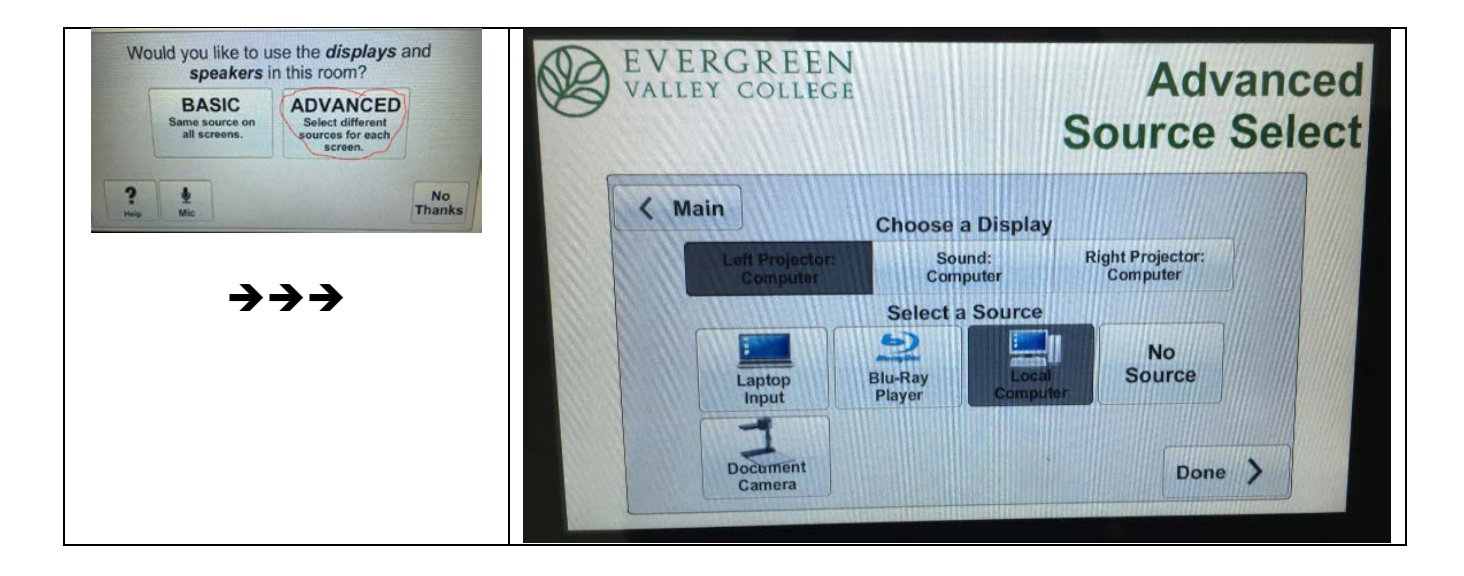

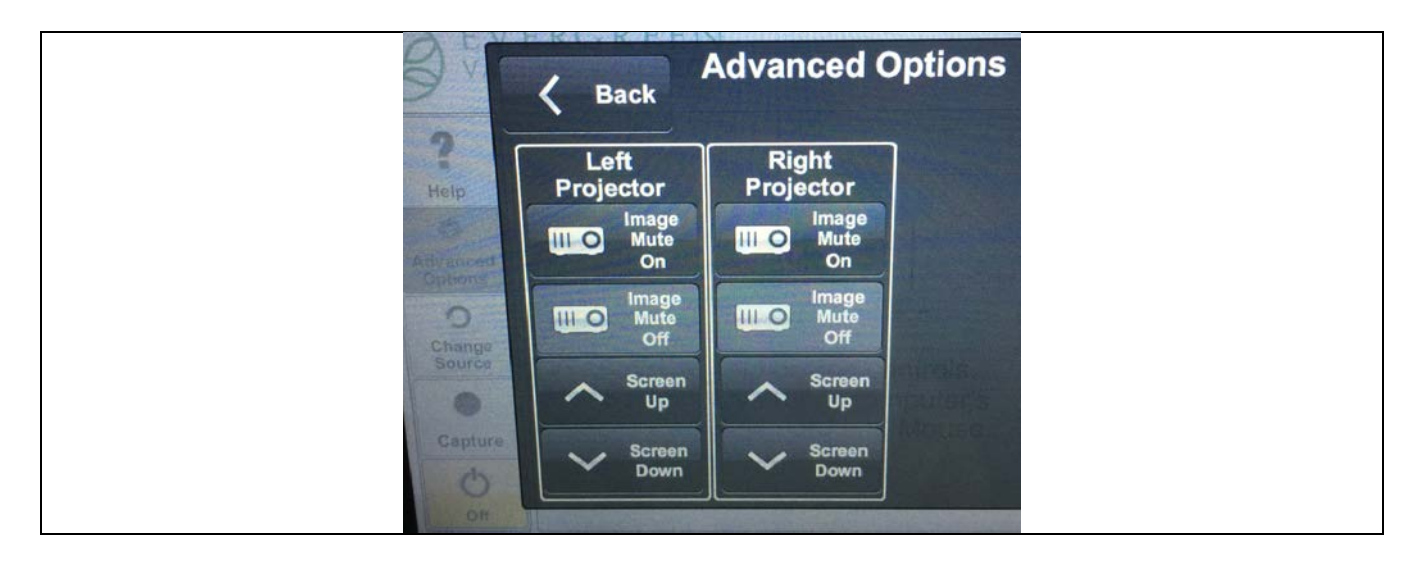